**Phtoshop Student Discount**

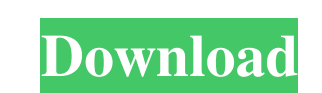

# **Download Photoshop Student Free (Final 2022)**

Getting started To use the program, choose Get Started on the Welcome screen. You see the start screen shown in Figure 12-3. FIGURE 12-3: This screen offers access to the program's features.

## **Download Photoshop Student PC/Windows**

You can explore Photoshop Elements to your heart's content, but it's not hard to keep yourself from getting lost if you know what to look for. Here is a list of things to look for when comparing Photoshop and Adobe Photosh similar with a few differences. To get started you need to sign in to your account or create a new one if you do not already have one. You can quickly sign into your account by opening the My Account at the top menu. If yo interface. You can upload files from your computer or browse online for free images. If you use a library, then you can find a photo, open it, make changes, and then save it back to your library. If you want to work on a p to work on layers. Once you have the photo open, you can select a tool for your work, such as the Brush, Lasso or Magic Wand tools to manipulate an image. You can use the Layers panel, Adjustments panel and other panels to to open a new document. From here you can choose an image, text, or both. The new document will be saved by default, but you can also choose other options including auto save. Clone You can create a copy of an image. Selec

### **Download Photoshop Student Crack PC/Windows**

Good Morning Ireland Good Morning Ireland was a daily seven-minute radio programme broadcast on RTÉ Radio 1 from 1992-2015, with the final programme aired on 25 May 2015. History The first was presented by Michael Coleman, and as part of RTÉ's long-established "Night-time" programme schedule for children on Saturday and Sunday evenings. For most of the initial run, Coleman (or sometimes a guest presenter) would read highlights of Irish newsp on a temporary basis, with Alan Murphy being the first presenter in August 2011. The former presenter of News at Noon, Seán Ó Tuathail, was also brought in as a regular presenter, and also became a special guest presenter made co-host, alongside Ó Tuathail's successor, John Kelly, as the programme went through a major revamp. Kelly replaced Murphy as a co-host of the programme in 2015, with Ó Tuathail remaining with the programme aired on 2 Current AffairsZimbabwean scrum-half George Simons missed a three-point conversion on the final drive of the second quarter and the ensuing put together at the end of the half when the Cougars were on the fidal when the Co Cougars that began with a 15-yard pass from

Prelude to a Kiss Prelude to a Kiss is an album by Ramsey Lewis, released in 1973. The album's first track, "What's Going On", co-written with Bernard Purdie, appeared on the album Blues for the 21st Century. Track listing 2:58 "So Long" - 2:32 "Play That Thing You Play" - 5:03 "Underground" (Leon Russell) - 5:55 "You've Gotta Give" - 3:11 "What's Going On" (Bernard Purdie) - 2:58 Personnel Ramsey Lewis - piano Bernard Purdie - drums Barry G (7-inch) – Columbia K-40594 Reception The album received a four-star review in Rolling Stone and Sounds. References Category:1973 albums Category:Ramsey Lewis albums Category:Columbia Records albums recorded at Gold Star S \$(document).ready(function() { var image = new Image(); image.src = '../../assets/images/tool.png'; var imagePosition = {top: '20px', left: '30px'}; var imageSpeed = {top: '40px', left: '60px'};

### **What's New In Download Photoshop Student?**

#### **System Requirements:**

Please note: The Winter 2018 Update has been released. More info on Season 8: Minimum Requires a 64-bit operating system Requires at least 2 GB of RAM requires at least 2 GB of RAM Requires DirectX 9.0c or higher Note: Mic

Related links:

<https://phonecases-shop.com/photoshop-download-for-windows-10/> <https://cerrajeros-de-barcelona.net/photoshop-cs4-free-for-activation/> [https://www.fooos.fun/social/upload/files/2022/07/fUcjVxx5ZBgr3H3yRSE5\\_01\\_0c56b8982b1609ca221decbbe9cf1664\\_file.pdf](https://www.fooos.fun/social/upload/files/2022/07/fUcjVxx5ZBgr3H3yRSE5_01_0c56b8982b1609ca221decbbe9cf1664_file.pdf) <https://myirishconnections.com/2022/07/01/> <https://touky.com/where-is-this-photoshop-9-download/> <http://thingsforfitness.com/youtube-adobe-photoshop-elements-macos/> <http://taifsn.com/شراكة-مجتمعية/nik-collection-for-windows-10/> <http://asigurativiitorul.ro/?p=6615> <https://louxoregypttravel.com/wp-content/uploads/2022/07/eadkato.pdf> <https://colorbase.ro/install-font-cc1-unicode-free-font/> [http://www.freecouponsaving.com/wp-content/uploads/2022/07/adobe\\_photoshop\\_10\\_download\\_for\\_windows\\_10.pdf](http://www.freecouponsaving.com/wp-content/uploads/2022/07/adobe_photoshop_10_download_for_windows_10.pdf) <https://countymonthly.com/advert/nik-collection-install-for-photoshop-cs3/> <https://slimfastketo.org/best-smoke-brush-photoshop-cs6-free-download/> <https://fennylaw.com/free-download-photoshop-elly/> <https://shravasti.fastnews24x7.com/advert/download-windows-7-photoshop-sp2-exe-online2021-2022> [https://tutorizone.com/wp-content/uploads/2022/07/How\\_do\\_I\\_download\\_fonts\\_in\\_photoshop\\_\\_Sony\\_Support\\_Community.pdf](https://tutorizone.com/wp-content/uploads/2022/07/How_do_I_download_fonts_in_photoshop__Sony_Support_Community.pdf) <https://bkufnershda.wixsite.com/setabanpga/post/photoshop-portable-cs6-with-update> <http://www.louxiran.com/adobe-photoshop-cs3-free-download-windows/> <https://womss.com/photoshop-express-downloads/> <https://www.topperireland.com/advert/photoshop-cs6-for-pc/>